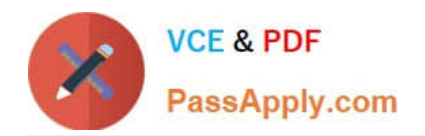

# **C\_SAC\_2221Q&As**

SAP Certified Application Associate - SAP Analytics Cloud

# **Pass SAP C\_SAC\_2221 Exam with 100% Guarantee**

Free Download Real Questions & Answers **PDF** and **VCE** file from:

**https://www.passapply.com/c\_sac\_2221.html**

100% Passing Guarantee 100% Money Back Assurance

Following Questions and Answers are all new published by SAP Official Exam Center

**C** Instant Download After Purchase

**83 100% Money Back Guarantee** 

365 Days Free Update

800,000+ Satisfied Customers

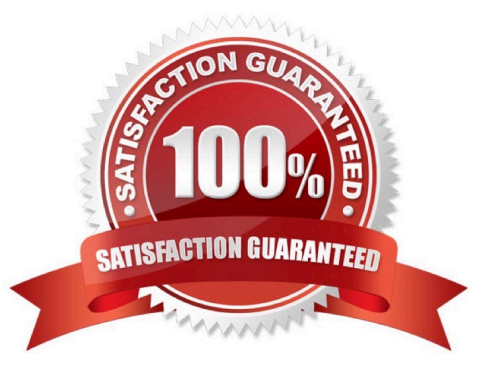

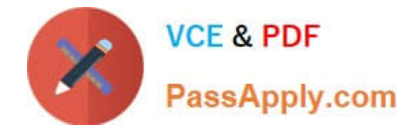

### **QUESTION 1**

- In SAP Analytics Cloud, you have blended two models in a story. What is a consequence?
- A. The links between the models can be used in that story only.
- B. A new model is created
- C. The original models are modified.
- D. The links between the models can be used in other stories.

Correct Answer: A

#### **QUESTION 2**

When a user is assigned to a team, which user attribute changes? Please choose the correct answer

- A. User ID
- B. User name
- C. User rights
- D. User license
- Correct Answer: C

#### **QUESTION 3**

Which SAP Analytics Cloud function can be specified in SAP Analysis for Microsoft Office, edition for SAP Analytics Cloud?

- A. Define Value Driver Trees
- B. Define Private Versions
- C. Define Allocations
- D. Define Dimensions
- Correct Answer: B

#### **QUESTION 4**

When you create a model in SAP Analytics Cloud, which feature helps you both identify errors and categorize dimensions and measures?

Please choose the correct answer.

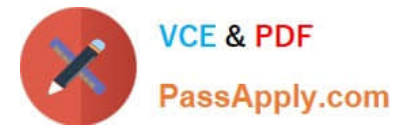

- A. Smart Insights
- B. Auto validation
- C. Smart Assist
- D. Machine Learning
- Correct Answer: D

## **QUESTION 5**

Which filter operations can be used in SAP Analysis for Microsoft Office, edition for SAP Analytics Cloud?

- A. Filter by dataset
- B. Filter by dimension
- C. Filter by member
- D. Filter by measure
- Correct Answer: BD

[C\\_SAC\\_2221 PDF Dumps](https://www.passapply.com/c_sac_2221.html) [C\\_SAC\\_2221 Study Guide](https://www.passapply.com/c_sac_2221.html) [C\\_SAC\\_2221 Exam](https://www.passapply.com/c_sac_2221.html)

**[Questions](https://www.passapply.com/c_sac_2221.html)**